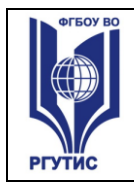

#### ФЕДЕРАЛЬНОЕ ГОСУДАРСТВЕННОЕ БЮДЖЕТНОЕ ОБРАЗОВАТЕЛЬНОЕ УЧРЕЖДЕНИЕ ВЫСШЕГО ОБРАЗОВАНИЯ **«РОССИЙСКИЙ ГОСУДАРСТВЕННЫЙ УНИВЕРСИТЕТ ТУРИЗМА И СЕРВИСА»**

**СМК РГУТИС** 

*Лист 1*

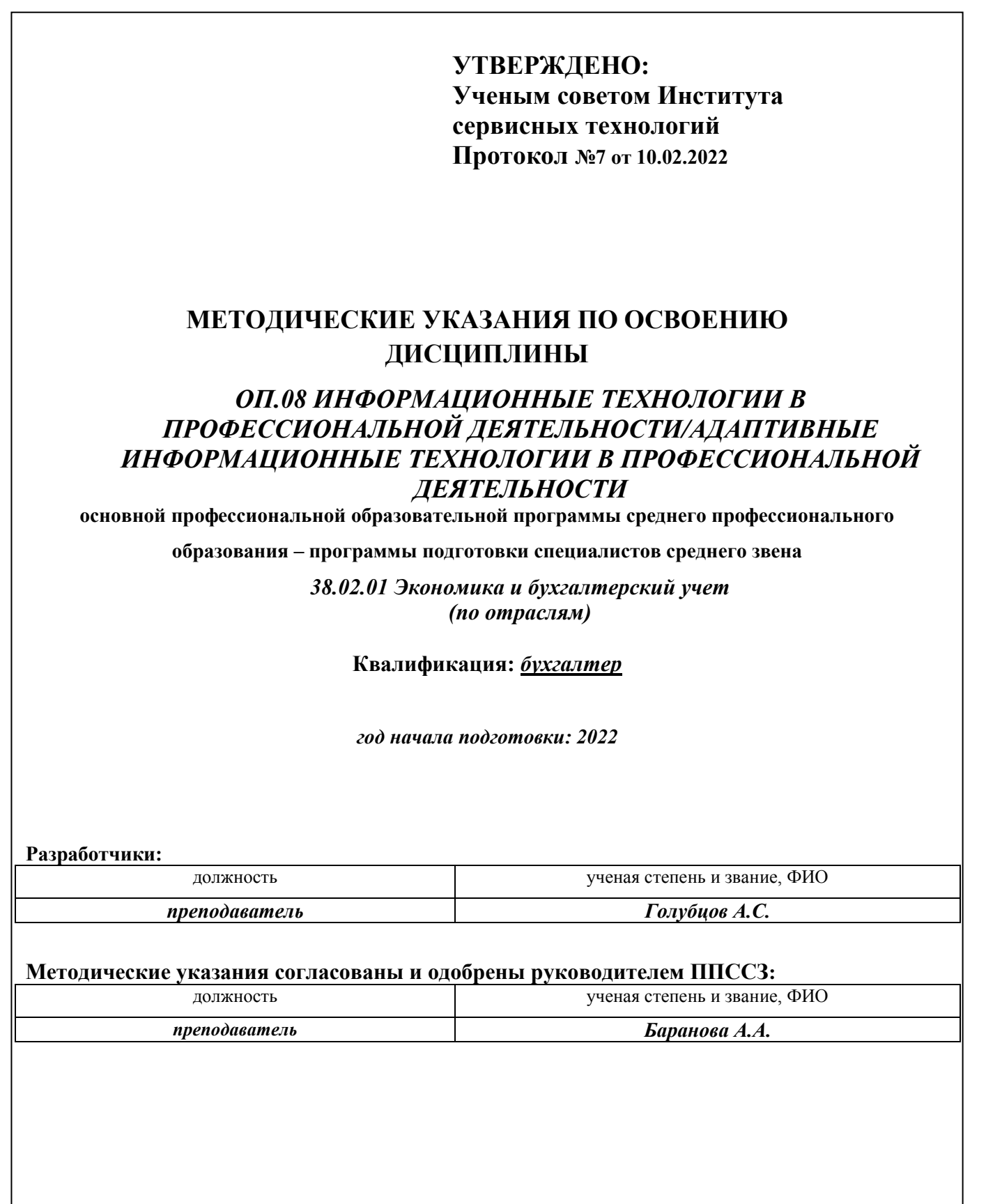

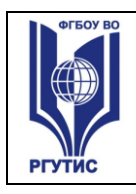

#### ФЕДЕРАЛЬНОЕ ГОСУДАРСТВЕННОЕ БЮДЖЕТНОЕ ОБРАЗОВАТЕЛЬНОЕ УЧРЕЖДЕНИЕ ВЫСШЕГО ОБРАЗОВАНИЯ **«РОССИЙСКИЙ ГОСУДАРСТВЕННЫЙ УНИВЕРСИТЕТ ТУРИЗМА И СЕРВИСА»**

#### **1.Практические занятия**

Выполнение практической работы студенты производят на компьютере или в письменном виде, в зависимости от формы предусмотренного задания.

При выполнении работы на компьютере отчет предоставляется в виде выполненного задания в электронном виде.

При выполнении работы в письменном виде отчет предоставляется преподавателю в виде решения задач и ответов на вопросы.

#### **Тематика и содержание**

#### *Практическое занятие 1.*

Тема: Современная система офисной автоматизации. Работа с текстом. Содержание: Назначение и функции текстового редактора. Приемы работы в текстовом редакторе. Подготовка и оформление документа.

#### *Практическое занятие 2.*

Тема: Современная система офисной автоматизации. Работа с текстом.

Содержание: Добавление таблиц в текстовый документ. Форматирование таблиц. Стили таблиц.

#### *Практическое занятие 3.*

Тема: Современная система офисной автоматизации. Работа с текстом.

Содержание: Списки в текстовом документе (маркированные, нумерованные, многоуровневые). Правила работы с различными типами списков.

#### *Практическое занятие 4.*

Тема: Современная система офисной автоматизации. Работа с текстом.

Содержание: Создание схем. Оформление элементов схем. Работа с графическими элементами SmartArt.

#### *Практическое занятие 5.*

Тема: Современная система офисной автоматизации. Работа с текстом.

Содержание: Использование деловой графики для визуализации текстовой информации.

#### *Практическое занятие 6.*

Тема: Современная система офисной автоматизации. Работа с текстом.

Содержание: Поиск информации в сети Интернет. Создание комплексных документов. Внедрение и связывание объектов.

## *Практическое занятие 7.*

Тема: Современная система офисной автоматизации. Работа с мультимедийными компьютерными презентациями.

Содержание: Создание мультимедийной компьютерной презентации.

Создание слайдов, добавление текста и иллюстраций. Анимационные эффекты, смена слайдов

## *Практическое занятие 8.*

Тема: Современная система офисной автоматизации. Работа с мультимедийными компьютерными презентациями

Содержание: Настройка параметров показа презентации, настройка времени показа. Гиперссылки. Произвольный переход между слайдами.

#### *Практическое занятие 9.*

Тема: Обработка и анализ экономической информации в электронных таблицах. Основные принципы ввода и обработки табличной информации.

Содержание: Основные приемы ввода данных в электронные таблицы. Форматирование листов электронных таблиц.

## *Практическое занятие 10.*

Тема: Обработка и анализ экономической информации в электронных таблицах. Основные принципы ввода и обработки табличной информации.

Содержание: Организация расчетов в электронных таблицах. Правила составления формул. Относительная и абсолютная адресация в формулах.

#### *Практическое занятие 11.*

Тема: Обработка и анализ экономической информации в электронных таблицах. Основные принципы ввода и обработки табличной информации.

Содержание: Использование встроенных функций электронных таблиц. Типы функций, правила их использования. Применение Мастера функций. Решение финансовых задач.

## *Практическое занятие 12.*

Тема: Обработка и анализ экономической информации в электронных таблицах. Основные принципы ввода и обработки табличной информации.

Содержание: Графическое отображение результатов расчетов средствами электронных таблиц MS Excel. Диаграммы. Типы диаграмм, добавление и редактирование данных.

## *Практическое занятие 13.*

Тема: Обработка и анализ экономической информации в электронных таблицах. Применение электронных таблиц для экономических расчетов и анализа данных.

Содержание: Оптимизация и поиск решений в электронных таблицах.

# *Практическое занятие 14.*

Тема: Обработка и анализ экономической информации в электронных таблицах. Применение электронных таблиц для экономических расчетов и анализа данных.

Содержание: Решение транспортной задачи.

# *Практическое занятие 15.*

Тема: Обработка и анализ экономической информации в электронных

#### ФЕДЕРАЛЬНОЕ ГОСУДАРСТВЕННОЕ БЮДЖЕТНОЕ ОБРАЗОВАТЕЛЬНОЕ УЧРЕЖДЕНИЕ ВЫСШЕГО ОБРАЗОВАНИЯ **«РОССИЙСКИЙ ГОСУДАРСТВЕННЫЙ УНИВЕРСИТЕТ ТУРИЗМА И СЕРВИСА»**

*Лист 4*

таблицах. Применение электронных таблиц для экономических расчетов и анализа данных.

Содержание: Анализ точки безубыточности проекта.

## *Практическое занятие 16.*

Тема: Обработка и анализ экономической информации в электронных таблицах. Применение электронных таблиц для экономических расчетов и анализа данных.

Содержание: Расчет инвестиционных проектов.

## *Практическое занятие 17.*

Тема: Обработка и анализ экономической информации в электронных таблицах. Применение электронных таблиц для экономических расчетов и анализа данных.

Содержание: Расчет стоимости аренды помещения.

## *Практическое занятие 18.*

Тема: Обработка и анализ экономической информации в электронных таблицах. Применение электронных таблиц для экономических расчетов и анализа данных.

Содержание: Защита данных электронных таблиц от несанкционированного доступа.

# *Практическое занятие 19.*

Тема: Работа с базами данных и справочно-правовыми системами. . Технологии работы с базами данных.

Содержание: Назначение баз данных и принципы работы с ними. Проектирование базы данных.

## *Практическое занятие 20.*

Тема: Работа с базами данных и справочно-правовыми системами. . Технологии работы с базами данных.

Содержание: Организация таблиц для хранения информации и связей между таблицами.

## *Практическое занятие 21.*

Тема: Работа с базами данных и справочно-правовыми системами. . Технологии работы с базами данных.

Содержание: Создание форм для ввода и просмотра данных.

# *Практическое занятие 22.*

Тема: Работа с базами данных и справочно-правовыми системами. . Технологии работы с базами данных.

Содержание: Анализ и вывод результатов обработки информации в запросах и отчетах баз данных.

## *Практическое занятие 23.*

Тема: Работа с базами данных и справочно-правовыми системами. Назначение и правила работы со справочно-правовыми системами.

Содержание: Назначение и правила функционирования справочноправовых систем (СПС). Обзор основных СПС.

## *Практическое занятие 24.*

Тема: Работа с базами данных и справочно-правовыми системами. Назначение и правила работы со справочно-правовыми системами.

Содержание: Справочно-правовые системы (СПС) в профессиональной деятельности экономиста, бухгалтера.

## *Практическое занятие 25.*

Тема: Работа с базами данных и справочно-правовыми системами. Назначение и правила работы со справочно-правовыми системами.

Содержание: Работа с СПС «Консультант Плюс». Поиск информации в режимах «Быстрый поиск», «Карточка поиска».

## *Практическое занятие 26.*

Тема: Работа с базами данных и справочно-правовыми системами. Назначение и правила работы со справочно-правовыми системами.

Содержание: Работа с СПС «Консультант Плюс». Поиск информации в режиме «Правовой навигатор».

## *Практическое занятие 27.*

Тема: Работа с базами данных и справочно-правовыми системами. Назначение и правила работы со справочно-правовыми системами.

Содержание: Работа с СПС «Консультант Плюс». Поиск информации с помощью «Путеводителей».

## *Практическое занятие 28.*

Тема: Автоматизация бухгалтерской деятельности. Технология работы с программным обеспечением бухгалтерского учета.

Содержание: Настройка бухгалтерской программы на учет. Контекстная помощь, работа с документацией.

# *Практическое занятие 29.*

Тема: Автоматизация бухгалтерской деятельности. Технология работы с программным обеспечением бухгалтерского учета.

Содержание: Основные правила обеспечения информационной безопасности бухгалтерского программного комплекса. Сохранение и восстановление информационной базы

# *Практическое занятие 30.*

Тема: Автоматизация бухгалтерской деятельности. Технология работы с программным обеспечением бухгалтерского учета.

Содержание: Основные возможности, базовые понятия программы 1С: Бухгалтерия. Первый запуск системы. Работа в пользовательском режиме.

# *Практическое занятие 31.*

Тема: Автоматизация бухгалтерской деятельности. Технология работы с программным обеспечением бухгалтерского учета.

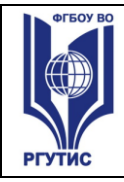

Содержание: Знакомство с интерфейсом программы 1С:Предприятие. Работа со справочниками, документами, журналами

## *Практическое занятие 32.*

Тема: Автоматизация бухгалтерской деятельности. Технология работы с программным обеспечением бухгалтерского учета.

Содержание: Настройка учета в бухгалтерской программе. Ввод сведений об организации и параметров учетной политики.

## *Практическое занятие 33.*

Тема: Автоматизация бухгалтерской деятельности. Технология работы с программным обеспечением бухгалтерского учета.

Содержание: Ввод остатков по счетам. Оформление операций по Уставному капиталу и кредитных операций.

## *Практическое занятие 34.*

Тема: Автоматизация бухгалтерской деятельности. Технология работы с программным обеспечением бухгалтерского учета.

Содержание: Регистрация хозяйственных операций.

## *Практическое занятие 35.*

Тема: Автоматизация бухгалтерской деятельности. Технология работы с программным обеспечением бухгалтерского учета.

Содержание: Регистрация хозяйственных операций.

# *Практическое занятие 36.*

Тема: Автоматизация бухгалтерской деятельности. Технология работы с программным обеспечением бухгалтерского учета.

Содержание: Определение финансовых результатов деятельности экономического субъекта.

## *Практическое занятие 37.*

Тема: Автоматизация бухгалтерской деятельности. Технология работы с программным обеспечением бухгалтерского учета.

Содержание: Подготовка бухгалтерский (финансовой) и налоговой отчетности.

# **2. Информационное обеспечение обучения.**

1. Информационные технологии в профессиональной деятельности : учеб. пособие / Е.Л. Федотова. — М. : ИД «ФОРУМ» : ИНФРА-М, 2019. Режим доступа <http://znanium.com/catalog/product/1016607>

2. Информатика, автоматизированные информационные технологии и системы : учебник / В.А. Гвоздева. — М. : ИД «ФОРУМ» : ИНФРА-М, 2019. Режим доступа <http://znanium.com/catalog/product/999615>

3. Информационные технологии в профессиональной деятельности : учебник

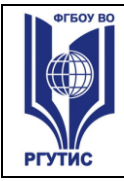

/ Филимонова Е.В. — Москва : КноРус, 2021. — 482 с. — ISBN 978-5-406- 03029-5. — URL: https://book.ru/book/936307

Интернет-ресурсы:

- 1. Библиотека компьютерных учебников http://biblioteka.net.ru.
- 2. Справочно-правовая система «Консультант Плюс»

http://www.consultant.ru/.

- 3. Электронно-библиотечная система Znanium.com http:// [www.znanium.com.](http://www.znanium.com/)
- 4. Электронная библиотека учебников http://studentam.net/ .

5. Экономико–правовая библиотека [Электронный ресурс]. — Режим доступа: [http://www.vuzlib.net.](http://www.vuzlib.net/)

# **Дополнительные источники**

1. Филимонова Е.В. Информационные технологии в профессиональной деятельности : учебник / Филимонова Е.В. — Москва : КноРус, 2021. — 482 с. — ISBN 978-5-406-03029-5. — URL: https://book.ru/book/936307